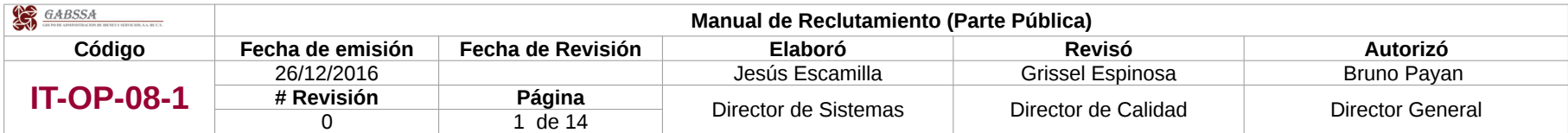

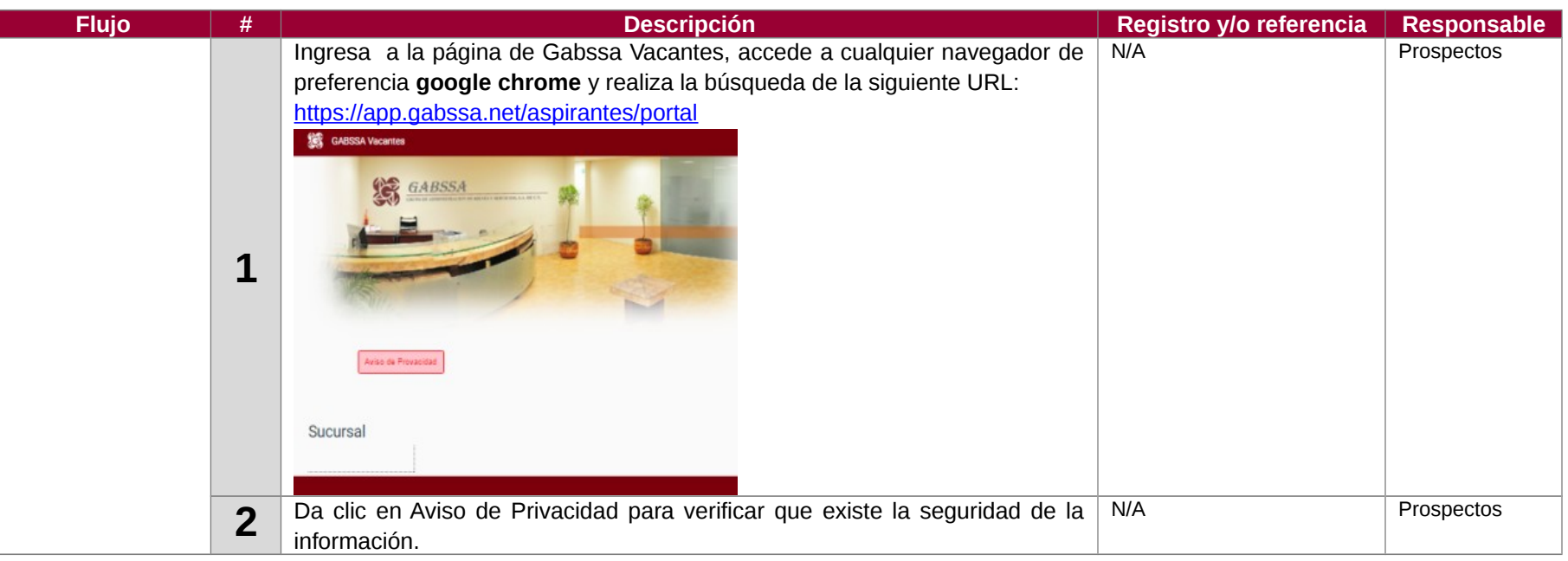

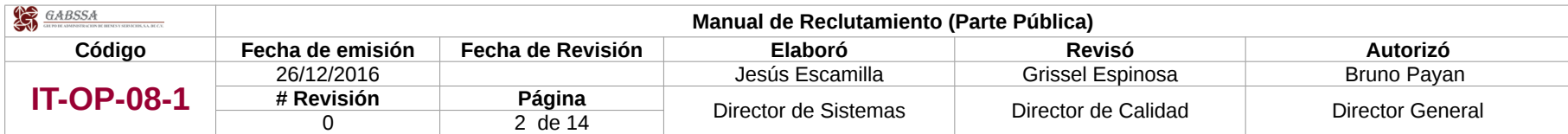

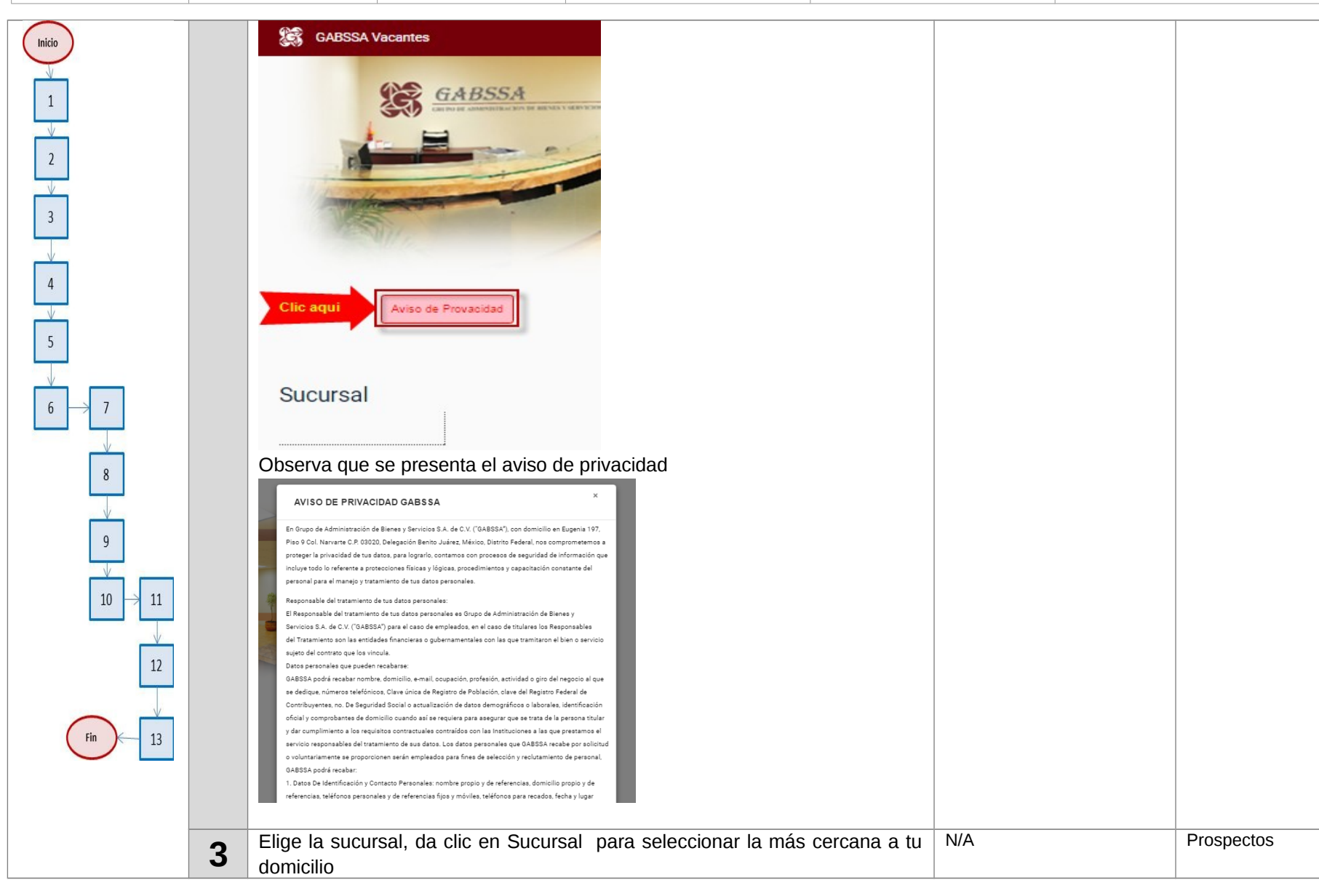

TODO DOCUMENTO ES CONTROLADO ELECTRONICAMENTE, TODA COPIA IMPRESA ES UNA COPIA NO CONTROLADA EL AUTOR NO AUTORIZA LA REPRODUCCIÓN Y DIFUSIÓN POR ALGUN OTRO MEDIO O MECANISMO.

![](_page_2_Picture_67.jpeg)

![](_page_2_Picture_68.jpeg)

![](_page_3_Picture_79.jpeg)

![](_page_3_Picture_80.jpeg)

![](_page_4_Picture_72.jpeg)

![](_page_4_Picture_73.jpeg)

![](_page_5_Picture_82.jpeg)

![](_page_6_Picture_76.jpeg)

![](_page_6_Picture_77.jpeg)

![](_page_7_Picture_87.jpeg)

![](_page_7_Figure_1.jpeg)

TODO DOCUMENTO ES CONTROLADO ELECTRONICAMENTE, TODA COPIA IMPRESA ES UNA COPIA NO CONTROLADA EL AUTOR NO AUTORIZA LA REPRODUCCIÓN Y DIFUSIÓN POR ALGUN OTRO MEDIO O MECANISMO.

![](_page_8_Picture_106.jpeg)

![](_page_9_Picture_58.jpeg)

![](_page_9_Picture_59.jpeg)

![](_page_10_Picture_97.jpeg)

![](_page_10_Figure_1.jpeg)

![](_page_11_Picture_70.jpeg)

![](_page_11_Picture_71.jpeg)

![](_page_12_Picture_69.jpeg)

![](_page_13_Picture_58.jpeg)

![](_page_13_Picture_59.jpeg)